Universidade Federal de Minas Gerais Escola de Belas Artes Departamento de Fotografia, Teatro e Cinema

# GUIA DE FORMATOS DE TELA E RESOLUÇÕES DE VÍDEO DIGITAL

*Primeira Edição*

por Daniel Poeira

*Documento liberado para reprodução, cópia, e distribuição gratuitas.*

*Dúvidas, sugestões e comentários:*

*danielpoeira@gmail.com*

Belo Horizonte, 01 de Agosto de 2007

## INTRODUÇÃO

Existe muita confusão entre as pessoas que gostam de cinema ou que trabalham com ele a respeito dos formatos de tela usados nos filmes. Feliz ou infelizmente, existem vários tipos de "janela" de filme diferentes, cada uma com suas vantagens e desvantagens - ou seja, suas especificidades. Nenhuma é boa ou ruim, embora a falta de escrúpulos na conversão de filmes possa provocar erros e distorções.

Para piorar ainda mais essa confusão, estamos em uma lenta e dolorosa fase de transição entre os meios de produção cinematográfica anaálogicos e os digitais. Sendo assim, ainda existem muitos formatos novos que não se tornaram padrão, e fica difícil para o animador independente escolher em que formato trabalhar.

Esse guia foi criado para responder à maioria das dúvidas que as pessoas costumam ter sobre esses problemas. Obviamente é impossível responder a todas elas, mas vamos tentar fazer um panorama geral dos formatos-padrão do cinema (aspect ratio) e das resoluções de tela usadas como padrão da indústria nos equipamentos de vídeo digital.

Foi nessa época que, nos Estados Unidos, o National Television Standards Committee (NTSC) definiu quais seriam os padrões técnicos para a fabricação industrial de aparelhos de

1.33: **Academy Standard NTSC Television (4x3)** 

televisão, posteriormente adaptados na Europa e outros países do mundo. Como os filmes de cinema já eram no formato 4x3, o NTSC optou por manter o mesmo formato na televisão, e é por isso que até o lançamento da HDTV os televisores de todo o mundo tinham telas no formato 4x3.

Após alguns anos, a possibilidade de ver cinema em casa fez com as que as pessoas perdessem o hábito de ir ao cinema com a mesma freqüência que iam antes, provocando uma queda na venda de ingressos nos cinemas. Para combater esse problema, a indústria do entretenimento de Hollywood decidiu criar novos formatos de tela que dessem ao público uma experiência estética mais excitante do a que a televisão lhes proporcionava em casa, atraindo o público de volta às salas de projeção. O segredo: telas cada vez maiores.

#### FORMATOS DE TELA LARGA (WIDESCREEN)

### FORMATOS

#### 4X3 (OU ACADEMY STANDARD, 1.33:1)

Considerado o formato original do cinema, por ter sido o padrão da indústria do final dos anos 1890 até o início dos anos 1950.

A partir do começo dos anos 1950, os cinemas dos Estados Unidos - e, logo, do resto do mundo - começaram a experimentar novas formas de atrair a atenção do público. Foi nessa época que surgiram as projeções tridimensionais com óculos coloridos, os sistemas de som polifônicos, e até mesmo

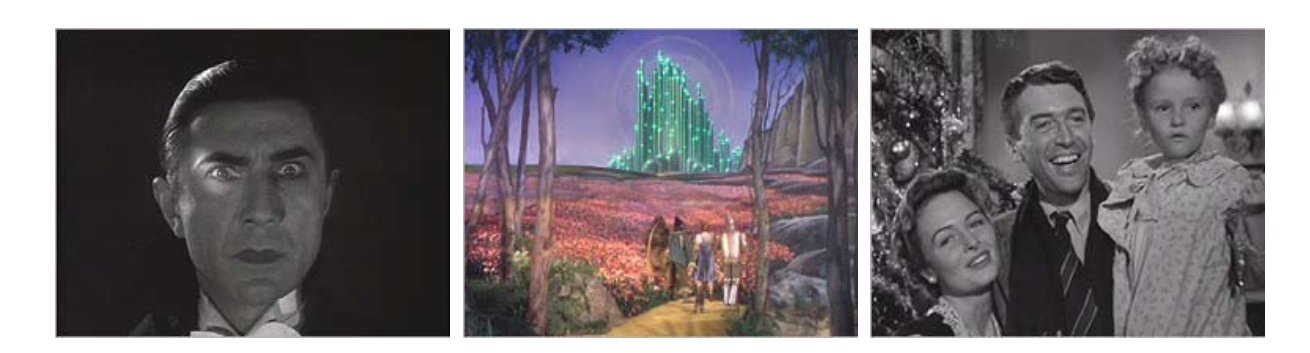

experiências mais extremas como choques elétricos nas cadeiras e o sistema Odorama, que tentava dar cheiro aos filmes.

Mas de todos esses métodos e tecnologias, a criação mais duradoura da indústria foram os grandes formatos. Para criar um contraste com a telinha de video da televisão, os estúdios de cinema começaram a fazer filmes cada vez mais maiores - e mais largos. Assim surgiram formatos como o Cinescope e o Cinerama, que traziam imagens mais amplas e horizontais para as telas do cinema.

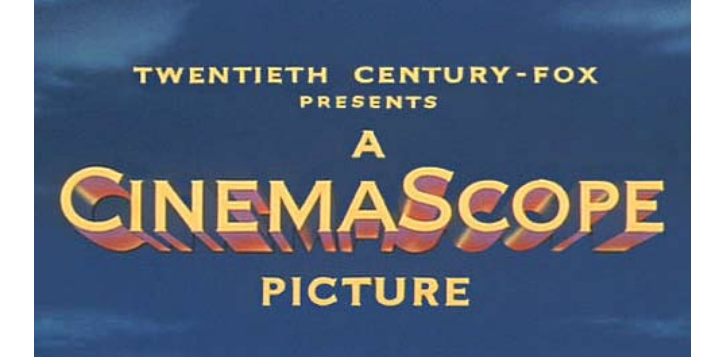

A batalha dos grandes formatos começou em 1953 quando a Fox lançou "The Robe" (dir. Henry Koster), o primeiro filme a ser lançado comercialmente no sistema CinemaScope. O sucesso desse novo formato levou os estúdios concorrentes a criarem suas próprias versões, e assim surgiram nomes comerciais como ArriScope, ToeiScope, SovScope basicamente as pessoas pegavam o nome da empresa e colocam Scope no final para parecer que era uma novidade tecnológica. Mas no fundo todos eles eram idênticos ou tinham pouquíssima diferença em relação ao original.

A proporção desse formato era de 2.55:1 - quase o dobro da tradicional 1.33:1 que era usada normalmente. A idéia original era fazer uma tela que fosse o dobro da largura, na proporção 2.66:1 mas a adição de uma faixa de som óptico multi-canal na lateral do filme forçou a diminuição da janela de imagem disponível na película.

Apesar da imagem projetada ser maior do que a normal, o sistema CinemaScope utilizava filme de 35mm normal, mas um conjunto de lentes

anamórficas deformava a imagem na filmagem e na projeção. Assim, quando vemos um negativo anarmórfico parece que é apenas um filme de 35mm distorcido, mas quando essa imagem achatada é exibida através da lente, a distorção deixa a imagem com a aparência normal novamente.

O sucesso do novo formato e as enormes telas utilizadas pelos cinemas popularizou rapidamente o Scope, e nos anos 1950 e 1960 todos os grandes filmes dos estúdios passaram a ser produzidos nesse formato. Em 1953 foram 5 filmes produzidos em scope. No ano seguinte, 40. Dois anos depois, eram mais de 100. E até hoje esses formatos ainda são padrão na indústria cinematográfica do mundo inteiro.

Ao longo do tempo foram feitos alguns ajustes, e surgiram outros formatos

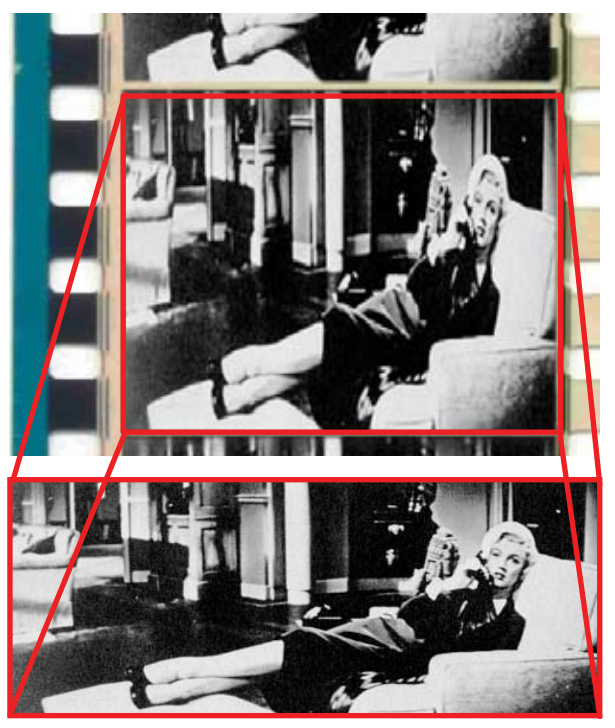

semelhantes do 2.55:1 do scope. Surgiram por exemplo o Cinerama (três projetores de 35mm sincronizados que projetavam em uma tela enorme de proporção 2.65:1 ) e o 70mm , que não usava lentes anamórficas, resultando em uma imagem muito mais nítida do que o Scope, cuja proporção era 2.20:1).

Atualmente existem três formatos considerados padrão industrial para widescreen: o "Academy Flat" (1.85:1) e o Anamorphic Scope (2.35:1 - um pouco mais estreito do que o 2.55:1 e o 2.66:1 originais).

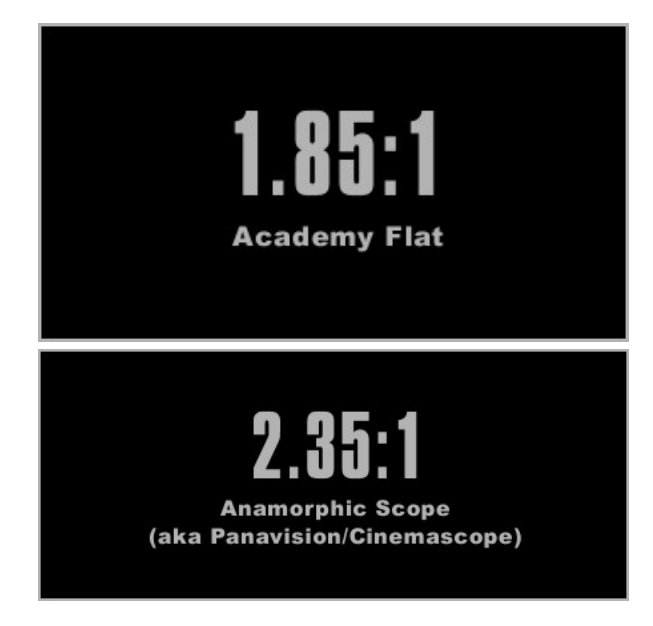

#### FORMATO X FORMATO

Como podemos observar, existem diversos formatos de filmes disponíveis no mercado. Esses são apenas os mais populares e oficializados pela indústria: existiram ainda outras experiências menos bem sucedidas. mas a questão toda é: como esses formatos podem conviver em harmonia?

O maior problema dessa convivência acontece quando precisamos pegar um filme de cinema, fotografado em formatos widescreen, e colocá-lo na tela da televisão. Como vimos anteriormente, as telas de TV analógica são todas no formato 4x3. Os filmes que foram produzidor até a introdução do CinemaScope podem ser facilmente exibidos nessas telas - mas os filmes do Scope e outros formatos largos não cabem nessa tela. Então chega o momento em que a produtora do filme precisa optar entre cortar um pedaço do filme para encher a tela da teleivsão, ou diminuir a imagem total da tela com barras pretas em cima e em baixo da imagem.

Essa segunda opção costuma ser muito impopular, pois a maioria dos leigos acredita que as tarjas pretas cortam a imagem do filme. Por isso muitas empresas lançaram filmes em formato "tela cheia", onde as laterais da imagem eram cortadas para que a parte central da imagem ocupasse a tela inteira. Dependendo da proporção do filme, isso pode provocar uam perda de até 40% na imagem final exibida. Além disso, a conversão dá muito mais trabalho e gasta muito mais tempo para ser feita, encarecendo custos e dificultando o lançamento dos filmes no mercado de vídeo, pois cada plano do filme precisa ser ajustado para que a imagem final tenha alguma lógica.

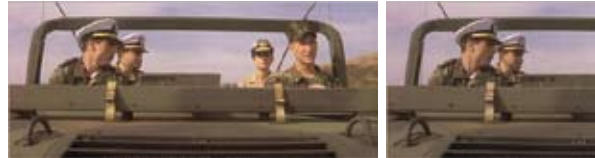

Em alguns casos a produtora nem se dá a esse trabalho: o DVD brasileiro do clássico filme "O Incrível Exército de Brancaleone" (1966, dir. Mario Monicelli) traz um surreal plano onde o cotovelo de Brancaleone conversa com o suvaco de Pecoro, enquanto no centro da tela vemos apenas o céu azul. Esse tipo de corte é um verdadeiro atentado contra a obra de arte que é o filme, e desmerece todo o trabalho do diretor, dos atores, e principalmente do diretor de fotografia.

#### A TV DIGITAL E O FORMATO 16x9

Com o advento do vídeo digital e posteriormente da televisão digital de alta definição (HDTV) surgiu a oportunidade de mudar o formato padrão da televisão. Ao invés do ultrapassado 4x3 definido pelo NTSC nos anos 1950 e que se baseava nos filmes da era pré-scope, os técnicos da indústria que desenvolveram os padrões tecnológicos da HDTV optaram por criar um novo formato de widescreen: o 16x9. Essa porporção é quase um meio termo entre o widescreen padrão utilizado no cinema nos Estados Unidos (1.85:1) e o europeu (1.66:1) facilitando assim a conversão de filmes para a tv digital e a adaptação dos

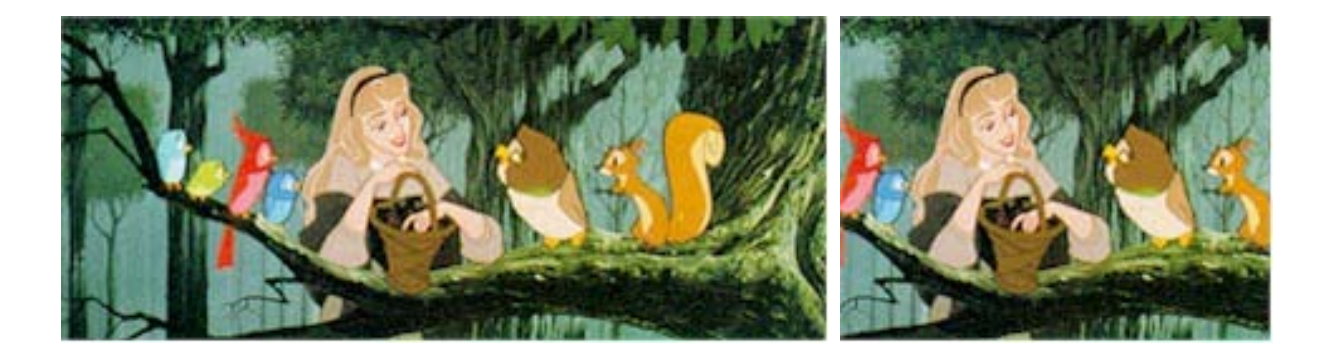

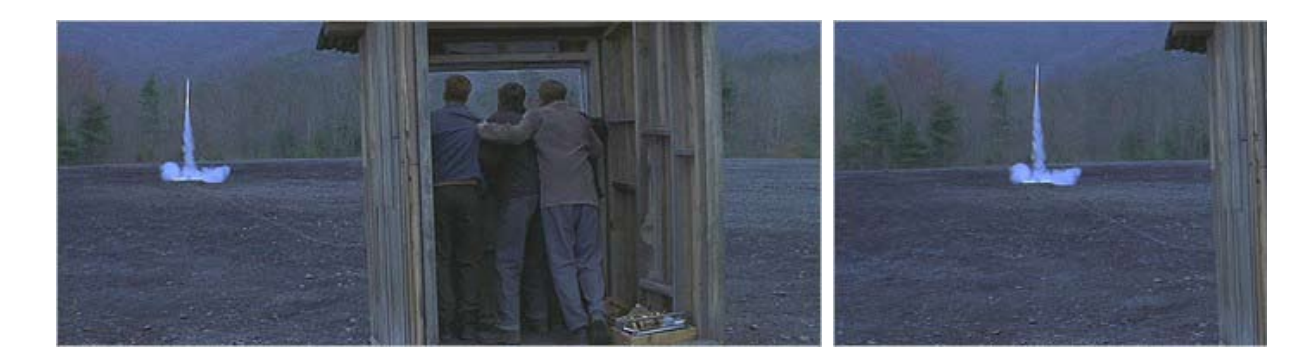

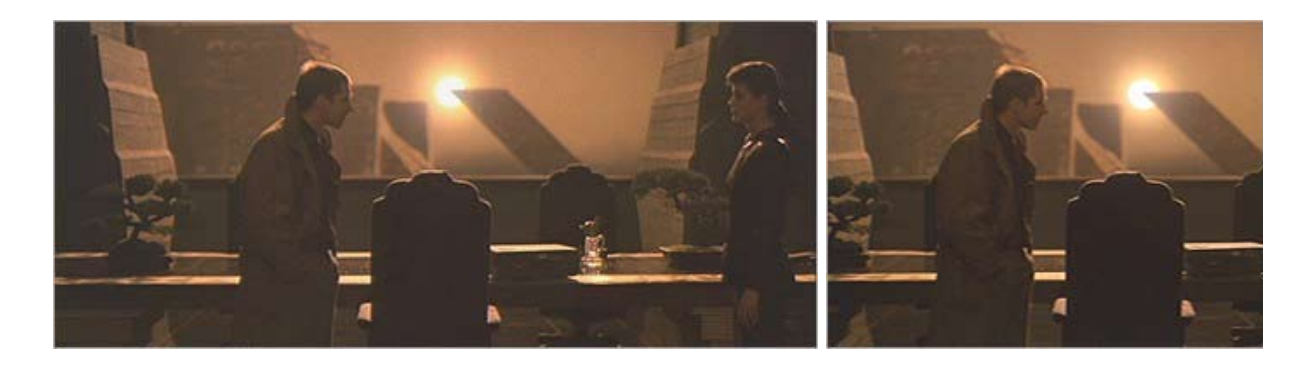

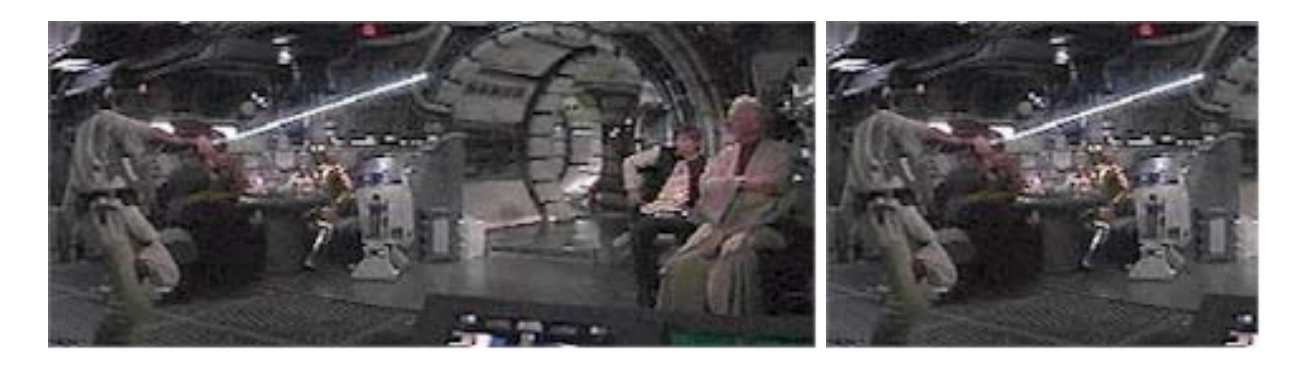

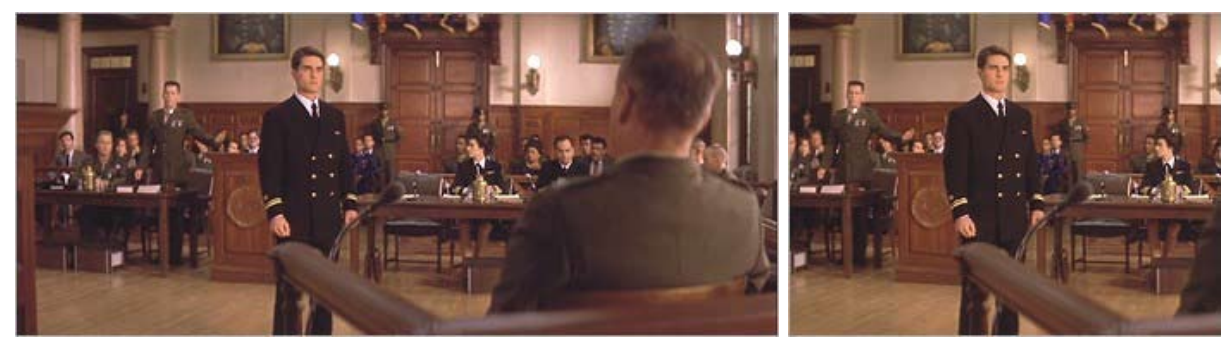

*Exemplos de filmes Scope que foram cortados para caber na tela de 4x3*

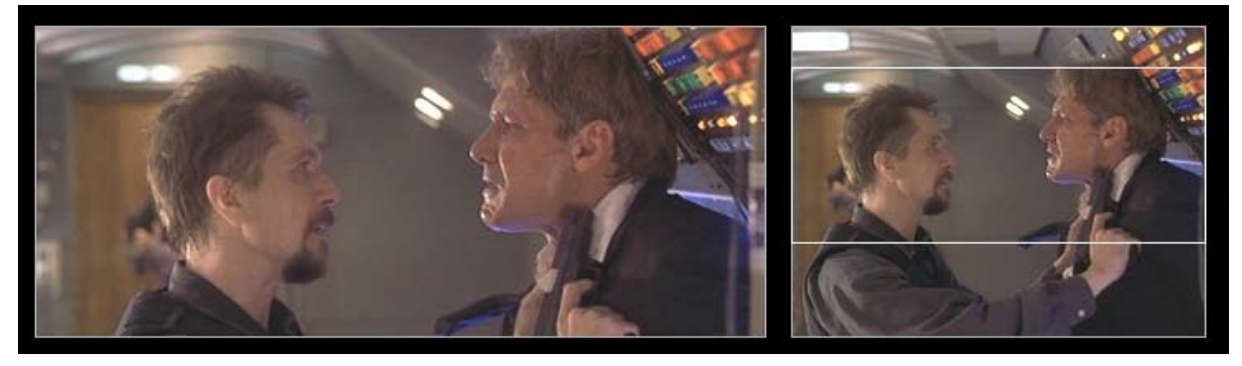

*No formato Super35, um filme de alta resolução no formato 4x3 captura as imagens e a câmera tem um visor no formato Scope que permite ao cinegrafista compor a cena como se fosse para o cinema, mas com uma imagem final em formato pronto para a televisão. Apesar de comprometer a estética da composição, essa técnica permite criar vídeos de tela cheia sem cortar a imagem orioginal.*

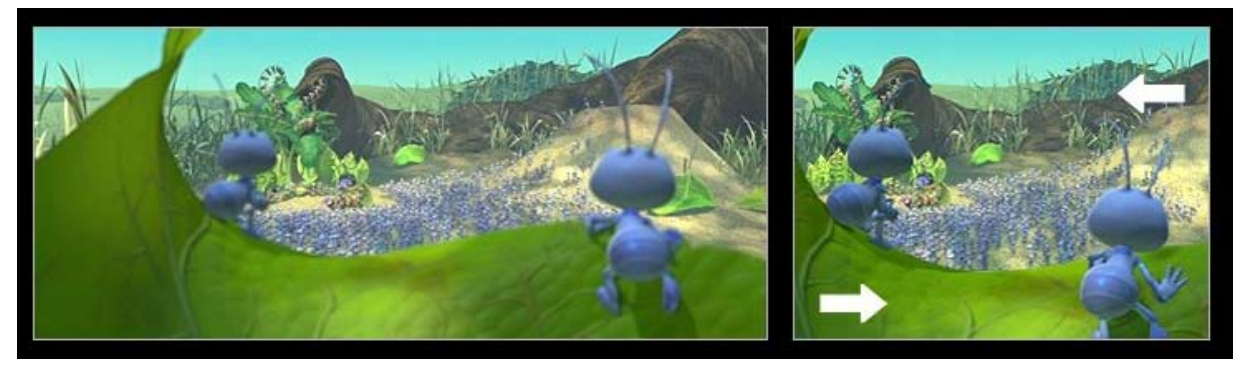

*No filme "Vida de Inseto" (1998, dir. John Lasseter) a Pixar se deu ao luxo de fazer todos os planos do filme tanto no formato 4x3 quanto no scope. Todos os planos do filme foram renderizados duas vezes, e em cada render a posição da câmera e dos personagens foi definida obedecendo as regras de composição de cada formato.*

VISTASC Now! Full Dimensional Realism in Your Home Movies!

The wide screen — Cinemascope etc. — has become an accepted<br>addition to all moviegoers. Now VISTASCOPE brings home movie<br>makers the most significant development since the advent of<br>color. You will bring right into your own

the discussion of pectacular anamorphic pictures that you are seeing in<br>the trend of pectacular anamorphic pictures that you are seeing in<br>the theorets! On a consider the than to merely, without decreasing<br>the head of the

VISTASCOPE Lens for 8mm.Camera and Projector.

\$75. Cash or only \$7.50 Down VISTASCOPE Lens for 16mm or 35mm Cameras and Projectors.

\$125, Cash or only \$12.50 Down

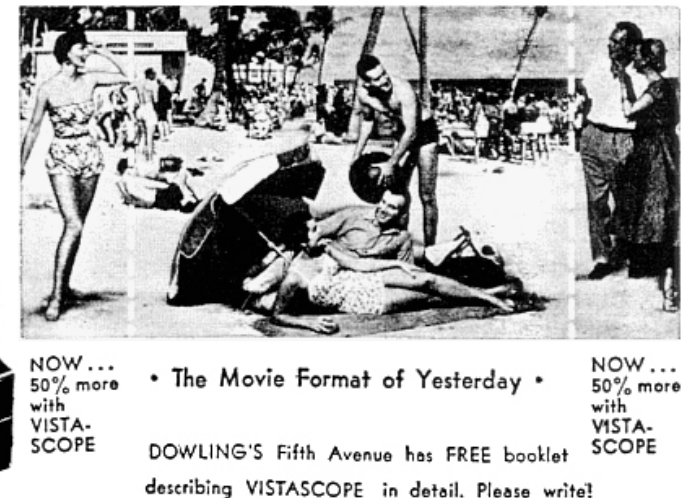

*Propaganda de revista anunciando um sistema caseiro de lentes anamórficas para ampliar em 50% a área de imagem que sua câmera doméstica podia filmar. O widescreen chegava aos lares das pessoas comuns.*

equipamentos no futuro próximo. A partir do momento em que esse novo formato foi acordado, tornou-se um novo padrão da indústria, e muitas pessoas estão migrando para ele prevendo a popularização da HDTV no futuro próximo.

Pensando nisso, o Motion Picture Experts Group (MPEG) criou, nas definições técnicas do formato de video MPEG-2 para DVD, opções de formato tanto em 4x3 quanto 16x9. Os novos DVDs de alta definição - HDDVD - também são formatados em 16x9 por padrão, pois já são direcionados para as novas TVs de plasma e lcd.

O VÍDEO DIGITAL

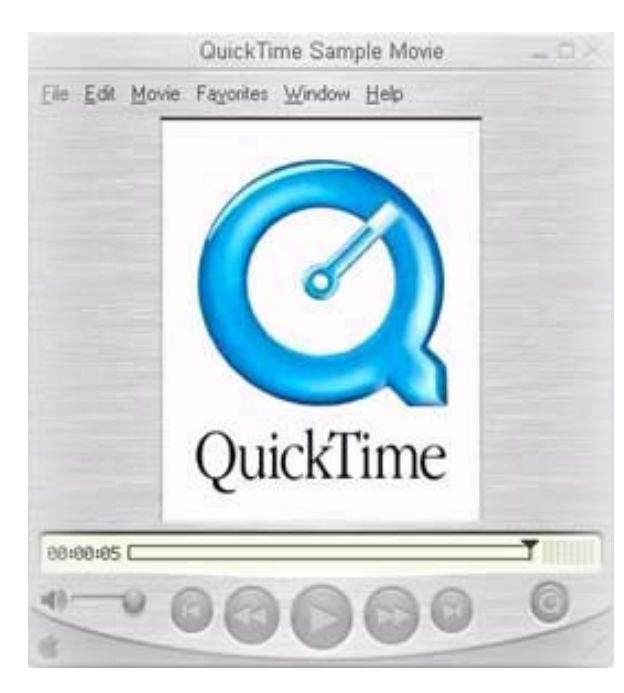

Chamamos de vídeo digital todo aquele vídeo que, independente da mídia onde é armazenado - fita magnética, cartão de memória, disco óptico - armazena as informações do vídeo na forma de sinais digitais e numéricos ao invés de analógicos.

Para a maioria das pessoas, o vídeo digital tornou-se uma realidade a partir de 1990, com o lançamento do Quicktime pela Apple Computers. Usando o software e o codec disponibilizados pela Apple, o usuário doméstico podia assistir vídeos em seu computador, em uma resolução de 320x240 pixels (a mesma do iPod Video)

e a uma taxa de 12 frames por segundo. Parece pouco para os padrões de hoje, mas em 1990 isso era uma revolução.

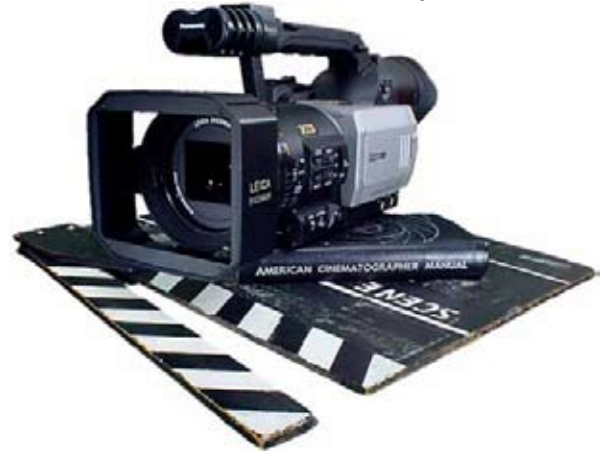

Aos poucos os formatos digitais foram chegando às prateleiras das lojas, com o lançamento de câmeras de vídeo digital direcionadas ao público em geral. Assim, no final dos anos 1990, as câmeras e fitas VHS analógicas foram aos poucos sendo substituídas por novos formatos. A Sony, empresa pioneira na exploração tecnológica e comercial dessas novidades, colocou no mercado o formato Hi8 - um tipo de vídeo analógico que usava fitas magnéticas de 8mm ao invés das antigas fitas VHS-C. Pouco tempo depois, essa mesma fita de 8mm começou a ser usada pela Sony para armazenar vídeo em formato digital, surgindo então o Digital8. Também nessa época surgia o formato miniDV, com fitas menores e maior qualidade de imagem.

A vantagem do sistema digital sobre o analógico era bem clara. Ligada em uma porta Firewire de um computador, a câmera digital transferia os dados de imagem e som diretamente, sem conversões. Assim, a qualidade original do material captado pela câmera era preservada completamente, sem necessidade de conversões. Os arquivos de vídeo eram abertos em um software de edição não-linear e editados livremente sem comprometimento da qualidade da imagem e do som.

Atualmente a indústria está se adaptando ao novo formato de alta definição, e já existem no mercado câmeras de HDTV compactas e voltadas para o público em geral. As novas câmeras de vídeo

 $\overline{7}$ 

também não usam mais fitas: armazenam arquivos digitais diretamente em pequenos discos rígidos e cartões de memória. Esses arquivos podem ser copiados diretamente para o computador através de uma porta Firewire ou USB 2.0, eliminando o processo de copiagem das fitas.

#### INTERLACED X PROGRESSIVE

Assim como no vídeo analógico, o vídeo digital também foi criado, originalmente, com entrelaçamento de linhas, ou seja, composto por dois campos de linhas de pixels que, somados, formam um frame completo. A imagem da tela da TV é formada por um único ponto de luz que atravessa a tela em alta velocidade, mudando de cor a cada pixel. Por motivos vários (limitações eletrônicas, fisiologia do funcionamento do olho humano, etc) essa varredura não é feita diretamente linha a linha, mas sim em duas varreduras complementares, uma de linhas ímpares e outra de linhas pares. Primeiro o ponto luminoso percorre as linhas ímpares, e depois as pares, formando então o frame completo e iniciando a varredura do frame seguinte.

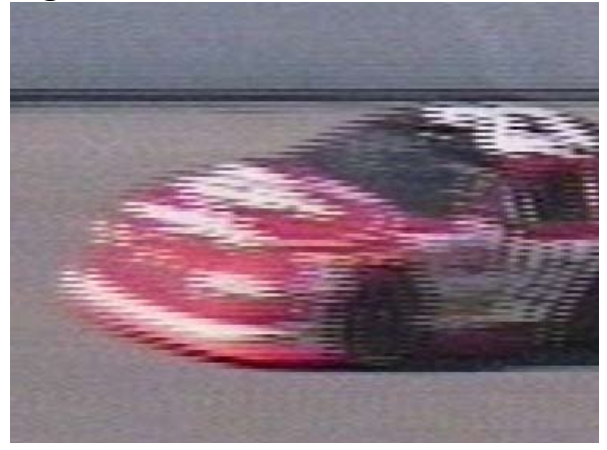

Com o advento do vídeo digital (tanto na forma de arquivos visualizados no computador quanto na forma de DVDs) surgiu a possibilidade de fazer vídeos com frames que não fossem intercalados, ou seja, que fossem armazenados como imagens completas. Na hora de serem exibidos na tela da TV eles teriam que ser intercalados novamente, mas a captação

das imagens seria feita com frames inteiros. Isso permitiria que os frames individuais tivessem uma aparência semelhante aos frames de cinema, que capturam a imagem inteira de maneira fotográfica na película.

Isso dá uma aparência mais suave às imagens, especialmente quando em movimento mais brusco. Ao contrário dos frames capturados em filme, que mostram imagens borradas em local de grande movimento, os frames intercalados denunciam a diferença entre os campos pares e ímpares, deixando visíveis na imagem as linhas da tela. Normalmente isso não deveria acontecer, mas é muito fácil surgirem problemas causados por isso.

Por isso, hoje em dia, tanto as câmeras de vídeo digital quanto os DVDs podem oferecer a opção de usar vídeos "progressive frame" ao invés de "interlaced". É por isso que quando vemos uma câmera que diz filmar "igual cinema" ela filme em 24p - isso significa 24 frames por segundo e frames progressivos. É o contraponto do 30i, que filma 30 frames por segundo "intercalados". Existem tanto câmeras que filmam em 24p e 30i (embora algumas finjam que filmam em 24 frames por segundo quando na verdade apenas duplicam alguns frames e armazenam 30 do mesmo jeito) quando DVDs encodados em 30i ou 24p.

Mas quando esse vídeo digital gerado e armazenado em 24p vai ser exibido na televisão, as linhas dos frames são intercaladas novamente para a exibição. Isso só começou a mudar com o advento das televisões de plasma e LCD, que não funcionam com o antigo sistema de tubo de raios catódicos. Nessas telas, uma matriz de pontos luminosos permite que cada um deles seja modificado independentemente. Assim é possível exibir vídeos 24p com quadros "progressivos", sem necessidade de entrelaçamento.

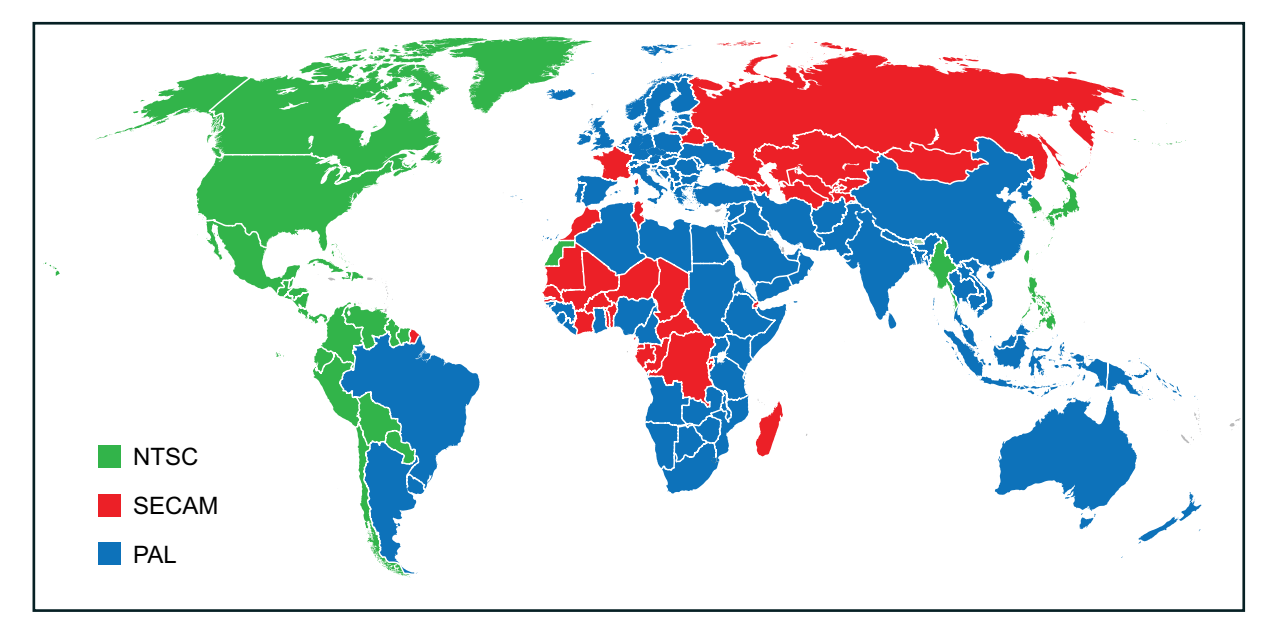

#### SISTEMAS DE CORES - PAL X NTSC

No século XX, quando só haviam televisores analógicos, haviam três tipos de sistemas de vídeo diferentes: o PAL, o NTSC e o SECAM.

O primeiro deles a ser definido foi o NTSC, criado pelo National Television System Committee dos Estados Unidos em 1950. Em 1956, foi lançado na França o SECAM (Séquentiel couleur à mémoire), o primeiro sistema de vídeo desenvolvido na Europa mais tarde, em 1967, surgiu o PAL (Phase Alternating Line), que se tornou o padrão de cores na Europa - exceto na França, que manteve o SECAM até recentemente.

Em geral, esses três sistemas eram muito parecidos, exceto em detalhes como a codificação de cores e o número de linhas. Sendo assim, mesmo com um vídeo NTSC e um aparelho de TV NTSC é possível ver as imagens e ouvir o som, com comprometimento apenas das imagens.

Atualmente o sistema SECAM caiu em desuso, e, à medida em que os DVDs e TVs digitais foram se popularizando, o mercado de vídeo digital se polarizou entre NTSC e PAL. Mesmo assim, muitos aparelhos de TV e DVD conseguem ler e reproduzir os dois formatos.

Os formatos NTSC DV e PAL DV têm duas diferenças importantes: o número de frames por segundo e a resolução. O sistema NTSC roda a 30 fps, enquanto

o PAL tem 25. A resolução do NTSC, em pixels, é de 720x480, enquanto o frame PAL tem 720x576.

A diferença do número de frames por segundo se deu, originalmente, pela diferença do sistema elétrico dos EUA e da Europa. Como as tomadas americanas eram de 60 Hz e as européias de 50 Hz, e os sistemas elétricos das televisões se baseavam na freqüência da corrente elétrica, os engenheiros que criaram os dois sistemas adaptaram a velocidade de varredura dos aparelhos à voltagem de cada local.

Outra diferença importante entre o PAL e o NTSC tem a ver com a ordem em que as linhas intercaladas dos campos que formam o frame são exibidas em ordem diferente: o NTSC exibe as linhas pares primeiro, enquanto o PAL exibe as linhas ímpares. Isso pode causar problemas na conversão de um formato para o outro. Felizmente, com o vídeo digital, esse tipo de problema pode ser resolvido facilmente, eliminando o entrelaçamento de linhas via software, ou apenas convertendo o vídeo para o modo progressivo, deixando o entrelaçamento de linhas para a última etapa do processamento do vídeo.

#### RESOLUÇÕES DE VIDEO DIGITAL

Quando geramos um vídeo para ser assistido no computador, não existem limites para o tamanho da imagem. Podemos gerar um vídeo de 160 pixels de largura, ou de 2000 - o único limite é a capacidade de processamento da própria máquina. Podemos até mesmo criar vídeos com aspecto vertical ou quadrado.

No entanto, em aparelhos de DVD e similares, é necessário que haja uma padronização técnica dos vídeos, para que haja um acordo entre os produtores de mídia e os fabricantes dos aparelhos. Sendo assim, existe uma pequena lista de possibilidades de formatos de vídeo que podem ser usados na criação de um DVD padrão.

Tanto os DVDs do sistema NTSC quanto os do sistema PAL exibem imagens no formato 4x3 ou 1.33:1, mas os dois têm as mesmas características descritas anteriormente: framerate diferente (30 e 25) e resoluções diferentes. No caso, as resoluções são 720x480 no NTSC e 720x576 no PAL. No entanto, ambos os formatos acabam sendo exibidos em 640x480 na televisão, preservando o formato 4x3.

Isso provoca muita confusão devido à diferença de tamanho, em pixels, dos frames NTSC, PAL, e do que é realmente exibido na televisão. Mas se nos lembrarmos de como eram os formatos de filme na época do lançamento do Cinemascope, fica mais fácil entender o problema. Naquele formato, a imagem final exibida na tela tinha o formato 2.55:1, mas o frame original impresso na película era o mesmo bom e velho 1.33:1 35mm de sempre. Ele era apenas deformado por uma lente para ficar no formato 2.55:1.

A mesma coisa acontece com o DVD NTSC: seu frame original de 720x480 é exibido na televisão, analógica ou digital, no formato 4x3, resolução 640x480. Sendo assim, é claro que o frame original impresso no DVD (ou na fita miniDV) é uma imagem deformada, se comparada com a imagem final visualizada no aparelho de TV.

Normalmente, os próprios softwares de edição de vídeo digital compensam essa deformação na hora de exibir o frame na tela do computador. Quando o material bruto foi filmado em miniDV NTSC por exemplo, ele é exibido na tela no formato 4x3, mas o frame original está em 720x480. Isso pode complicar um pouco a vida de animadores e outros profissionais que precisem gerar vídeo sinteticamente. Como criar imagens levando em consideração essa distorção?

Existem várias maneiras de lidar com isso. Uma delas é trabalhar apenas com formatos vetoriais, que podem ser redimensionados facilmente sem perda de resolução. Mas nem todo mundo pode contar com essa opção: quem trabalha com stop motion ou qualquer outra técnica de animação que envolva fotografia precisa contar apenas com imagens de bitmap e pixels para trabalhar.

Nesse caso, uma opção razoável é trabalhar no formato 4x3 mas usando uma resolução maior do que 640x480 ou mesmo 720x480. Por exemplo, os frames podem ser capturados em 800x600 ou 1024x768 e depois redimensionados para 720x480 no final da produção.

Vale lembrar que esse formato DV (tanto PAL quanto NTSC) não é apenas o formato das câmeras, mas também dos DVDs comuns. Já os DVDs de alta definição (HD-DVD e Blu-Ray) utilizam formatos maiores, compatíveis com as televisões de alta definição (HDTV), mas ainda não são um padrão de mercado nem mesmo na Europa e nos EUA. Esses sistemas utilizarão o formato 16x9 ao invés do 4x3 dos DVDs e câmeras miniDV que temos atualmente<sup>1</sup>.

*<sup>.</sup> A tabela de formatos e resoluções de DVD e HD está no final desse texto.*

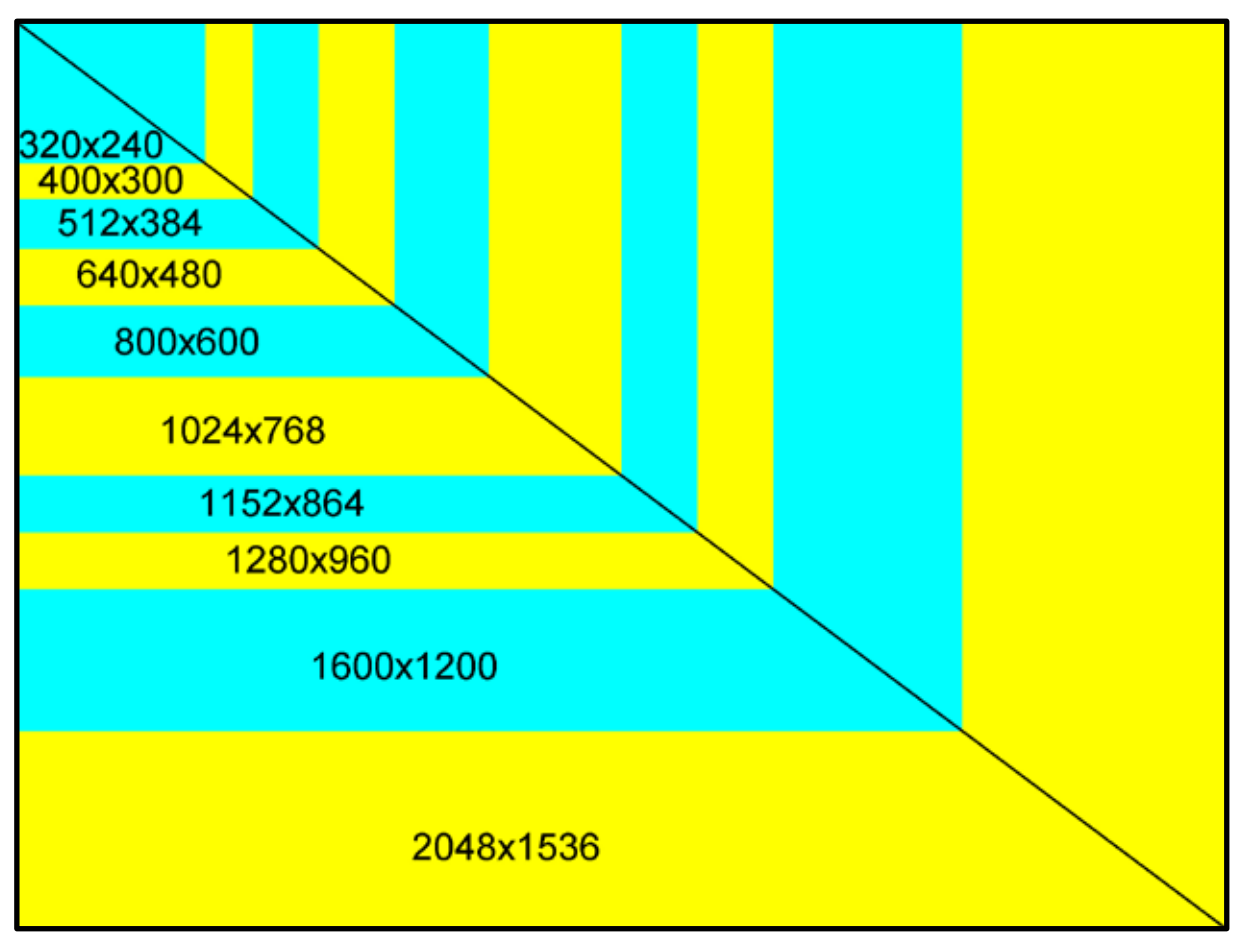

*Tamanhos comuns de frames no formato 4x3, em pixels - o menor é o padrão usado em muitos aparelhos de vídeo portátil, como o iPod da Apple. O 640x480 é o padrão comum de todas as televisões analógicas. Os formatos maiores do que esse só são exibidos em telas de computador e projetores digitais.*

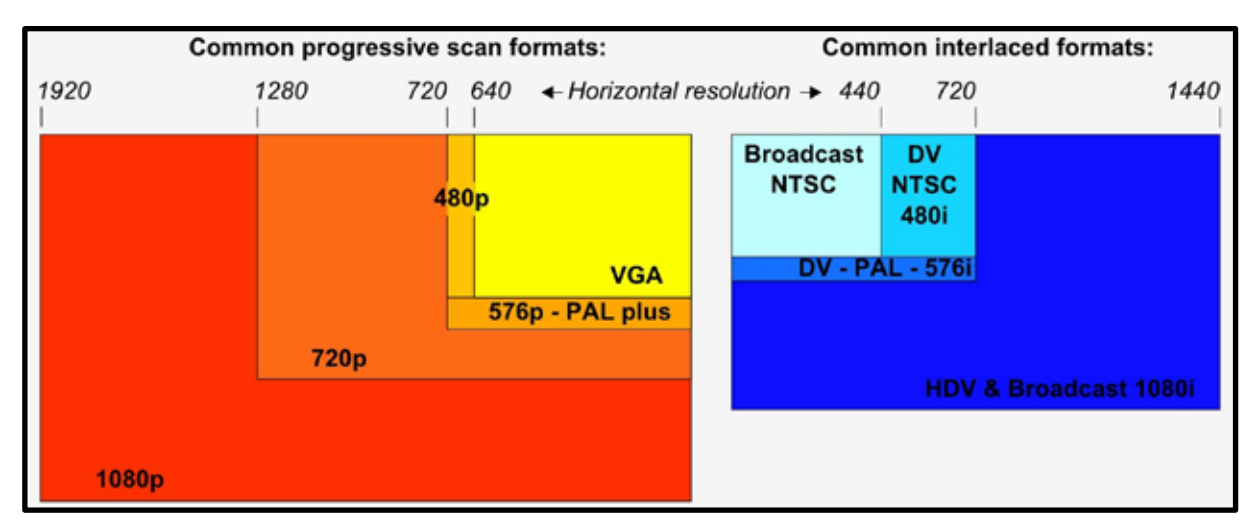

*Tabela de formatos, em pixels, de padrões de vídeo digital, divididos em "progressivos" (frames inteiros, sem intercalação) e "intercalados" (com os frames divididos em dois campos com linhas pares e ímpares separadas).*

## CRIANDO VÍDEO DIGITAL NO SONY VEGAS E NO ADOBE AFTER EFFECTS

Softwares de edição e processamento de vídeo digital como o After Effects e o Vegas já trazem em si opções e presets que facilitam a criação e a manipulação de vídeo digital nos mais variados formatos e sistemas de cor. Vamos analisar as opções que esses dois softwares apresentam mas as mesmas recomendações valem para outros softwares semelhantes, como o Final Cut, o Combustion e o Premiére.

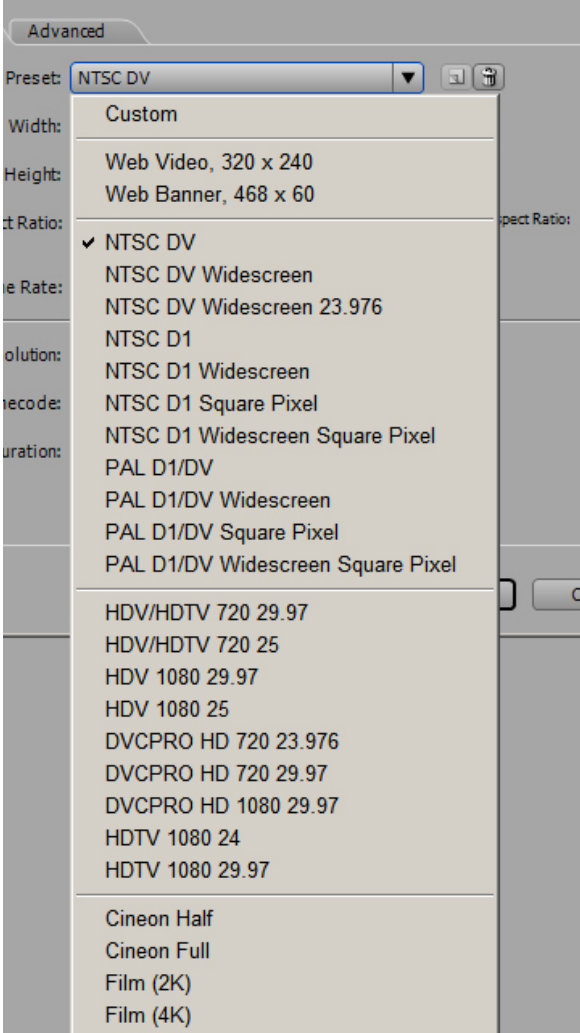

No After Effects, quando criamos uma nova Composition, ele oferece essa lista de formatos e resoluções. O normal é trabalhar com o formato DV NTSC, ou criar um projeto com a proporção 4x3 mas resolução mais alta - como 800x600 por exemplo. Ele também já vem com presets de resoluções mais altas, como Cine 2k e Cine 4k (frames na proporção de janela de cinema, e com 2000 ou 4000 pixels de altura).

Quanto ao "square pixel", os vídeos digitais NTSC costumam ter pixels retangulares de proporção 0.9 ao invés dos pixels quadrados tradicionais. Sendo assim, um vídeo de 720x480 mas com pixels de 0.9 de largura acaba ficando com 640x480 (porque  $720 \times 0.9 = 640$ ).

Os formatos que o After descreve como "Widescreen" têm pixels com 1.2 de largura, ou seja, a imagem final ficaria com 864x480 - muito próximo ao formato 16x9.

No entanto, essas deformações podem facilmente resultar em problemas na hora de renderizar ou reformatar. O ideal é trabalhar sempre com pixels quadrados, em resolução igual ou superior ao formato final do vídeo.

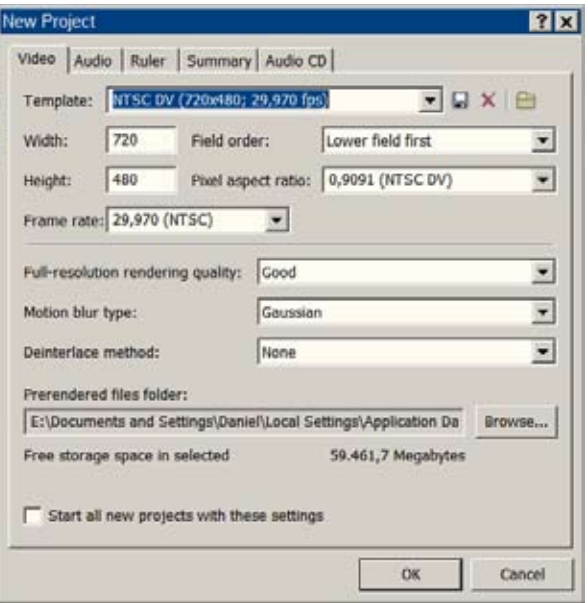

Na tela inicial de projetos do Sony Vegas, o software oferece algumas opções que valem a pena ser analisadas, também para evitar problemas.

WIDTH & HEIGHT: Aqui podemos definir a altura e a largura do vídeo. No padrão NTSC DV ele vai criar um vídeo de 720x480, mas podemos mudar a opção padrão para outra resolução qualquer.

FIELD ORDER: Quando selecionamos um

preset de vídeo digital, o software define a ordem das linhas dependendo do formato ser PAL ou NTSC. O mais seguro é trocar qualquer que seja pela opção "Progressive", que elimina a intercalação

PIXEL ASPECT RATIO: Aqui podemos definir qualquer razão de proporção para os pixels do projeto, mas o ideal é manter o pixel sempre quadrado para evitar problemas.

FRAME RATE: Aqui existe um problema interessante que precisa ser levado em consideração. Os frame rates reais do NTSC e do PAL são, respectivamente, 29,970 e 25, e o frame rate para gerar DVDs no formato 24p (24 quadros por segundo progressivo, usado para fazer cópias de filmes de cinema) não é exatamente 24 quadros

por segundo, mas 23,976. Como é muito fácil alterar esses valores, podemos cair na tentação de arredondá-los, mas isso pode provocar problemas. Quando um vídeo é editado com um frame rate "redondo" (por exemplo, 30 ou 24 quadros por segundo) e é exportado para um formato de número "quebrado" (como 29,976) o software não arredonda os números dos frames para baixo, mas sim para cima. Assim, quando um vídeo é editado em um projeto de 24 fps e renderizado a 23,976, os cortes da edição vão deixar aparecendo 1 frame a mais do que deveriam, ao invés de 1 a menos. No caso de edições feitas com precisão, isso resulta em frames indesejados aparecendo na tela. O ideal é sempre editar com exatamente o mesmo frame rate que será usado no vídeo final, se não menor. ■

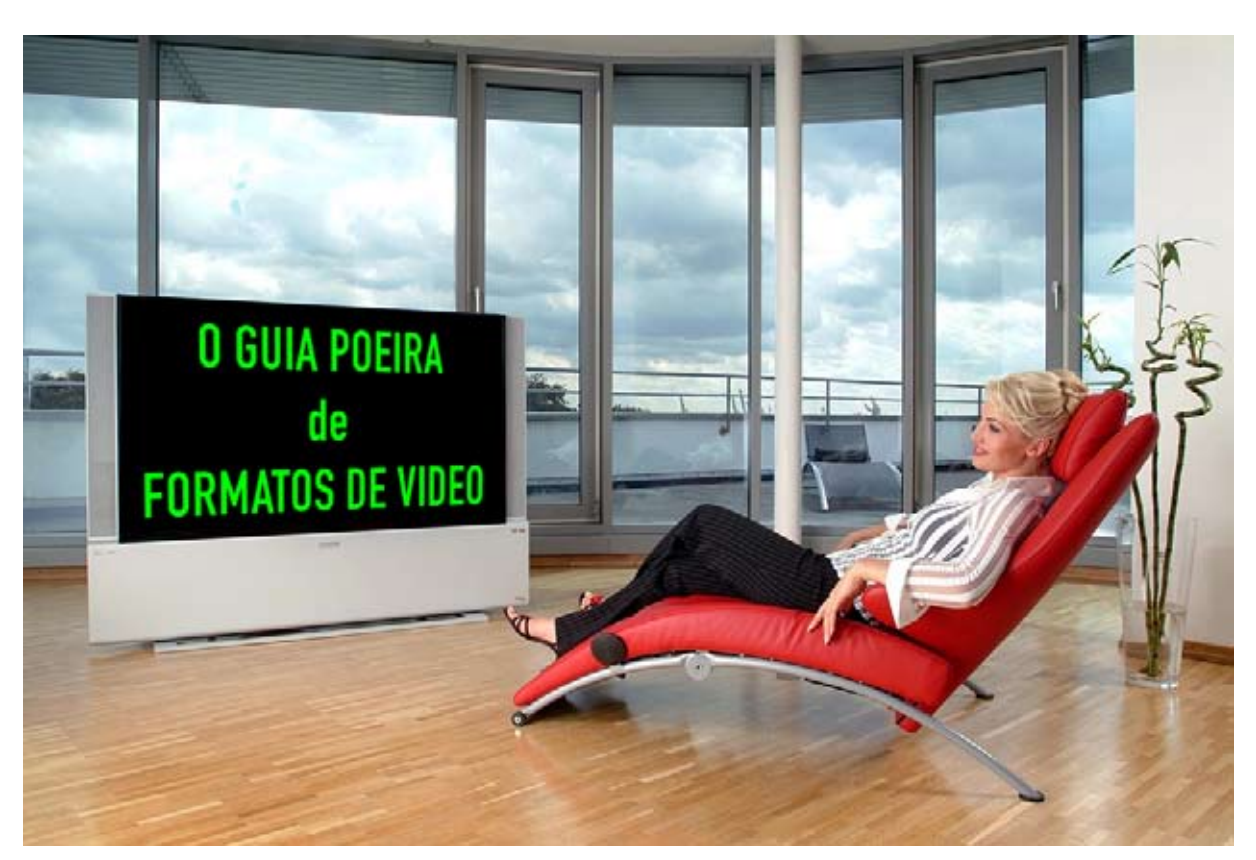

*Composto e redigido por Daniel Leal Werneck em 7 de Agosto de 2007 Dúvidas, sugestões e críticas podem ser enviadas para danielpoeira@gmail.com Permitidas a reprodução e distribuição gratuitas.*